# **Hacking
a
Google
Interview
–
Handout
3**

#### **Course
Description**

Instructors:
Bill
Jacobs
and
Curtis
Fonger Time:
January
12
–
15,
5:00
–
6:30
PM
in
32‐124 Website:
http://courses.csail.mit.edu/iap/interview

#### **Question:
Deck
Shuffling**

Given an array of distinct integers, give an algorithm to randomly reorder the integers so that each possible reordering is equally likely. In other words, given a deck of cards, how can you shuffle them such that any permutation of cards is equally
likely?

Good answer: Go through the elements in order, swapping each element with a random element in the array that does not appear earlier than the element. This takes
O(n)
time.

Note that there are several possible solutions to this problem, as well as several good‐looking
answers
that
are
incorrect.

For
example,
a
slight
modification
to
the above algorithm whereby one switches each element with any element in the array does not give each reordering with equally probability. The answer given here is, in our
opinion,
the
best
solution.

If
you
want
to
see
other
solutions,
check
the "Shuffling"
page
on
Wikipedia.

#### **Binary
Search
Trees**

A binary search tree is a data structure that keeps items in sorted order. It consists of
a
binary
tree.

Each
node
has
a
pointer
to
two
children
(one
or
both
of
which
may be null), an optional pointer to its parent (which may be null), and one element that is being stored in the tree (perhaps a string or an integer). For a binary search tree to
be
valid,
each
node's
element
must
be
greater
than
every
element
in
its
left subtree
and
less
than
every
element
in
its
right
subtree.

For
example,
a
binary
tree might
look
like
this:

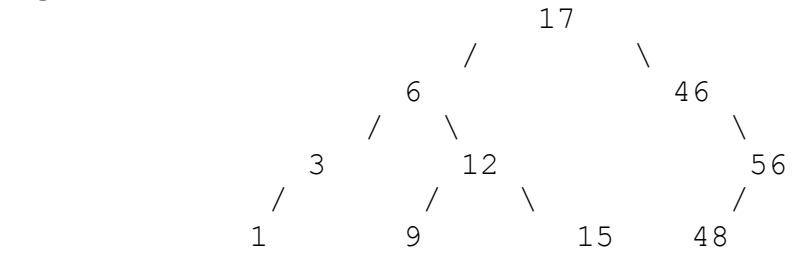

To check whether an element appears in a binary search tree, one need only follow the appropriate links from parent to child. For example, if we want to search for 15 in the above tree, we start at the root, 17. Since  $15 < 17$ , we move to the left child, 6. Since  $15 > 6$ , we move to the right child, 12. Since  $15 > 12$ , we move to the right child
again,
15.

Now
we
have
found
the
number
we
were
looking
for,
so
we're
done.

To
add
an
element
to
a
binary
search
tree,
we
begin
as
if
we
were
searching
for
the element,
following
the
appropriate
links
from
parent
to
child.

When
the
desired child
is
null,
we
add
the
element
as
a
new
child
node.

For
example,
if
we
were
to
add 14
to
the
above
tree,
we
would
go
down
the
tree.

Once
we
reached
15,
we
would
see that
the
node
has
no
left
child,
so
we
would
add
14
as
a
left
child.

To
remove
an
element
from
a
binary
search
tree,
we
first
find
the
node
containing that element. If the node has zero children, we simply remove it. If it has one child, we replace the node with its child. If it has two children, we identify the nextsmaller
or
next‐larger
element
in
the
tree
(it
doesn't
matter
which),
using
an algorithm
which
we
do
not
describe
here
for
the
sake
of
brevity.

We
set
the
element stored in the node to this value. Then, we splice the node that contained the value from the tree. This will be relatively easy, since the node will have at most one child. For example, to remove 6 from the tree, we first change the node to have the value 3.

Then,
we
remove
the
node
that
used
to
have
the
value
3,
and
we
make
1
the
left child
of
the
node
that
used
to
have
the
value
6.

A small modification to a binary search tree allows it to be used to associate keys with values, as in a hash table. Instead of storing a single value in each node, one could
store
a
key‐value
pair
in
each
node.

The
tree
would
be
ordered
based
on
the nodes'
keys.

Interviewers
sometimes
ask
about
binary
search
trees.

In
addition,
binary
search trees are often useful as a component of an answer to interview questions. The important thing to remember is that insertion, removal, and lookup take O(log n) time (where n is the number of elements in the tree), since the height of a wellbalanced binary search tree is  $O(log n)$ . Although in the worst case, a binary search tree might have a height of  $O(n)$ , there are "self-balancing" binary search trees that periodically
reorganize
a
BST
to
ensure
a
height
of
O(log
n).

Many
self‐balancing BST's guarantee that operations take O(log n) time. If you want to learn more about particular
types
binary
search
trees,
such
as
red‐black
trees,
we
recommend
looking them
up.

## **Question:
Path
Between
Nodes
in
a
Binary
Tree**

Design
an
algorithm
to
find
a
path
from
one
node
in
a
binary
tree
to
another.

Good Answer: There will always be exactly one path: from the starting node to the lowest common ancestor of the nodes to the second node. The goal is to identify the lowest
common
ancestor.

For each node, keep track of a set of nodes in the binary tree (using a hash table or a BST) as well as a current node. At each iteration, for each of the two current nodes, change
the
current
node
to
be
its
parent
and
add
it
to
the
appropriate
set.

The
first element that is added to one set when it is already present in the other set is the lowest common ancestor. This algorithm takes O(n) time, where n is the length of the
path.

For
example,
if
we
were
finding
the
lowest
common
ancestor
of
3
and
15 in
the
above
tree,
our
algorithm
would
do
the
following:

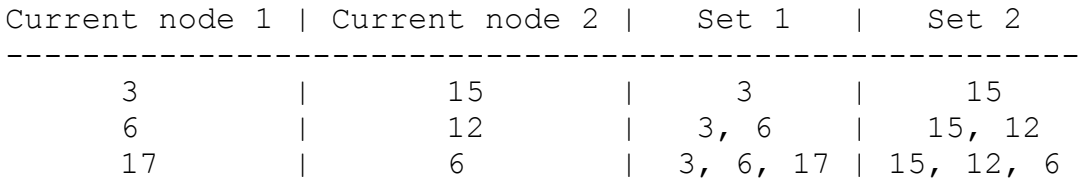

To
improve
the
solution,
we
actually
only
need
to
use
one
set
instead
of
two.

#### **Bitwise
Operations**

Integers are represented in a computer using base two, using only 0's and 1's. Each place
in
a
binary
number
represents
a
power
of
two.

The
rightmost
bit
corresponds to  $2^0$ , the second digit from the right corresponds to  $2^0$ , and so on. For example, the number 11000101 in binary is equal to  $2^0 - 2^2 + 2^0 - 197$ . Negative integers
can
also
be
represented
in
binary;
look
up
"two's
complement"
on Wikipedia
for
more
details.

There
are
a
few
operations
that
a
computer
can
perform
quickly
on
one
or
two integers. The first is "bitwise and", which takes two integers and returns an integer that has a 1 only in places where both of the inputs had a 1. For example:

 00101011 & 10110010 ---------- 00100010

Another operation is "bitwise or", which takes two integers and returns an integer that has a 0 only in places where both of the inputs had a 0. For example:

 00101011 | 10110010 ---------- 10111011

"Bitwise xor" has a 1 in each place where the bits in the two integers is different. For
example:

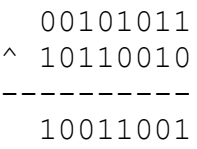

"Bitwise
negation"
takes
a
number
and
inverts
each
of
the
bits.

For
example:

 $~\sim~00101011$ ---------- 11010100

"Left shifting" takes a binary number, adds a certain number of zeros to the end, and removes the same number of bits from the beginning. For example, 00101011 << 4 is
equal
to
10110000.

Likewise,
right
shifting
takes
a
binary
number,
adds
a
certain number of zeros to the beginning, and removes the same number of bits from the end. For instance,  $00101011 \rightarrow 4 = 00000010$ . Actually, there is a more common form of right shifting (the "arithmetic right shift") that replaces the first few bits with a copy of the first bit instead of with zeros. For example,  $10110010 \gg 4 =$ 11111011.

Interviewers like to ask questions related to bitwise logic. Often, there is a tricky way to solve these problems. Bitwise xor can often be used in a tricky way because two identical numbers in an expression involving xor will "cancel out". For example,  $15 \land 12 \land 15 = 12.$ 

# **Question:
Compute
2^x**

How
can
you
quickly
compute
2^x?

Good answer:  $1 \ll x$  (1 left-shifted by x)

# **Question:
Is
Power
of
2**

How can you quickly determine whether a number is a power of 2?

Good answer: Check whether  $x \& (x - 1)$  is 0. If x is not an even power of 2, the highest position of x with a 1 will also have a 1 in x - 1; otherwise, x will be 100...0 and  $x - 1$  will be  $011...1$ ; and'ing them together will return 0.

## **Question:
Beating
the
Stock
Market**

Say you have an array for which the ith element is the price of a given stock on day i. If you were only permitted to buy one share of the stock and sell one share of the stock,
design
an
algorithm
to
find
the
best
times
to
buy
and
sell.

Good answer: Go through the array in order, keeping track of the lowest stock price and
the
best
deal
you've
seen
so
far.

Whenever
the
current
stock
price
minus
the current
lowest
stock
price
is
better
than
the
current
best
deal,
update
the
best
deal to
this
new
value.

## **Program
Design**

Although it sometimes may seem like it, interviewers aren't always interested in little programming tricks and puzzles. Sometimes they may ask you to design a program
or
a
system.

For
example,
it's
not
uncommon
to
be
asked
to
sketch
out what classes you would need if you were to write a poker game program or a simulation
of
car
traffic
at
an
intersection.

There
are
many
different
questions
the interviewer could ask about design, so just keep in mind that if you need to design the
classes
for
a
program,
try
to
keep
your
design
simple
and
at
the
same
time
allow for
future
extensions
on
your
design.

For example, if you were designing a five-card draw poker game program, you could have a GameMode interface or superclass and have a FiveCardDraw subclass to encapsulate the particular rules for that version of the game. Therefore if the interviewer then asks you how you could extend the system to allow a Texas hold 'em game, you could simply again make a TexasHoldEm subclass of GameMode.

## **Design
Patterns**

A design pattern is a useful design technique that programmers have discovered to be so useful over the years that they give a specific name to it. Interviewers sometimes ask you to list some design patters you know, and may even ask you to describe how a particular one works. But besides questions that directly test your knowledge of them, design patters are very useful as building blocks for solving other questions, especially the ones that focus on program design. There are several design patterns that exist, and we recommend that you take a look at the "Design Pattern" page on Wikipedia to get an idea of several of the best-know ones, but there are
a
few
that
truly
stand
out
in
their
popularity
and
usefulness.

## *Listener/Observer
Pattern:*

This may be the most popular design pattern out there. The idea is this: suppose there
were
an
e‐mail
list
for
Hacking
a
Google
Interview
(unfortunately
there
isn't one,
but
if
we
had
been
a
bit
more
forward‐thinking,
perhaps
we
would
have
made one).

This
list
would
allow
for
important
announcements
to
be
sent
to
anyone
who

cared
about
the
class.

Every
student
who
put
themselves
on
the
list
would
be
a "listener" (or "observer"). The teacher would be the "announcer" (or "subject" in some texts). Every time the teacher wanted to let the students know something, they would go though the e-mail list and send an announcement e-mail to each listener.

In
a
program,
we
would
have
a
Listener
interface
that
any
class
could
implement. That Listener interface would have some sort of "update()" method that would be called
whenever
the
announcer
wanted
to
tell
the
listeners
something.

The announcer would store a list of all the listeners. If we wanted to add an object "foo" as
a
listener,
we
would
call
"announcer.addListener(foo)",
which
would
cause
the announcer
to
add
foo
to
its
list
of
listeners.

Whenever
the
announcer
did
something important that it wanted to tell the listeners about, it would go though its list of listeners
and
call
"update()"
on
each
of
those
objects.

Going back to the poker game program, you might mention to the interviewer that you
could
use
the
listener
design
pattern
for
several
things.

For
example,
you
could have the GUI be a listener to several objects in the game (such as player hands, the pot,
etc.)
for
any
changes
in
game
state
for
which
it
would
need
to
update
the display.

# *Singleton
Pattern:*

The
singleton
pattern
is
used
when
you
want
to
make
sure
there
is
exactly
one instance of something in your program. If you were making a Lord of the Rings game, you would want to make sure that the One Ring was only instantiated once! We have to give Frodo a chance!

In Java, for instance, to make sure there is only one of something, you can do something
like
this:

```
public class OnlyOneOfMe {
    private static OnlyOneOfMe theOneInstance = null; private OnlyOneOfMe() {
         // do stuff to make the object
     }
     public static OnlyOneOfMe getInstance() {
         if (theOneInstance == null) {
            theOneInstance = new OnlyOneOfMe();
 }
         return theOneInstance;
     }
}
```
Notice that there is no public constructor. If you want an instance of this class, you have to call "getInstance()", which ensures that only one instance of the class is ever made.

#### *Model-View-Controller:*

Model-view-controller (MVC) is a design pattern commonly used in user interfaces. Its goal is to keep the "data" separate from the user interface. For example, when designing
a
program
that
displays
stock
information,
the
code
that
downloads
the stock
information
should
not
depend
on
the
code
that
displays
the
information.

The exact meaning of model-view-controller is a bit ambiguous. Essentially, a program
that
uses
model‐view‐controller
uses
separate
programming
entities
to store the data (the "model"), to display the data (the "view"), and to modify the data (the
"controller").

In
model‐view‐controller,
the
view
usually
makes
heavy
use
of listeners to listen to changes and events in the model or the controller.

Model-view-controller is a good buzzword to whip out when you're asked a design question
relating
to
a
user
interface.

## **Classic
Question
#7:
Ransom
Note**

Let's say you've just kidnapped Alyssa Hacker you want to leave a ransom note for Ben Bitdiddle, saying that if he ever wants to see her again, he needs to swear to never use Scheme again. You don't want to write the note by hand, since they would be able to trace your handwriting. You're standing in Alyssa's apartment and you see
a
million
computer
magazines.

You
need
to
write
your
note
by
cutting
letters out
of
the
magazines
and
pasting
them
together
to
form
a
letter.

Here's
the question:
given
an
arbitrary
ransom
note
string
and
another
string
containing
all
the contents
of
all
the
magazines,
write
a
function
that
will
return
true
if
the
ransom note
can
be
made
from
the
magazines;
otherwise,
it
will
return
false.

Remember, every letter found in the magazine string can only be used once in your ransom note.

For example, if the ransom note string was "no scheme" and the magazine string was "programming interviews are weird", you would return false since you can't form the first string by grabbing and rearranging letters from the second string.

Pretty-good answer: Make a data structure to store a count of each letter in the magazine
string.

If
you're
programming
in
C,
you
can
make
an
array
of
length
256 and
simply
use
the
ASCII
value
for
each
character
as
its
spot
in
the
array,
since characters
are
1
byte.

If
you're
programming
in
Java,
you
can
just
use
a
hash
table instead
(since
characters
are
2
bytes
in
Java).

Then
go
through
the
magazine
string and
for
each
character,
increment
the
value
for
that
letter
in
your
data
structure. After you go though the whole magazine string, you should have an exact count of how many times each character appears in the magazine string. Then go through each character in the ransom note string and for every character you encounter,

decrement the value for that letter in your data structure. If you ever find that after you
decrement
a
count
to
something
less
than
0,
you
know
you
can't
make
the ransom note, so you immediately return false. If however you get though the entire ransom note without running out of available letters, you return true.

Even
better
answer:
Because
the
magazine
string
may
be
very
large,
we
want
to reduce the time we spend going through the magazine string. We use the same idea as above, except we go through the ransom note and the magazine string at the same
time.

Keep
one
pointer
for
our
current
character
in
the
ransom
note
and another pointer for our current character in our magazine string. First, check to see if the count in our data structure for our current ransom note character is greater than 0. If it is, decrement it and advance the pointer in our ransom note. If it isn't, start going through the characters in the magazine string, updating the counts in the data structure for each character encountered, until we reach the character we need for our ransom note. Then stop advancing the magazine string pointer and start advancing the ransom note pointer again. If we get to the end of the ransom note, we return true. If we get to the end of the magazine string (meaning we didn't find enough
letters
for
our
ransom
note),
we
return
false.